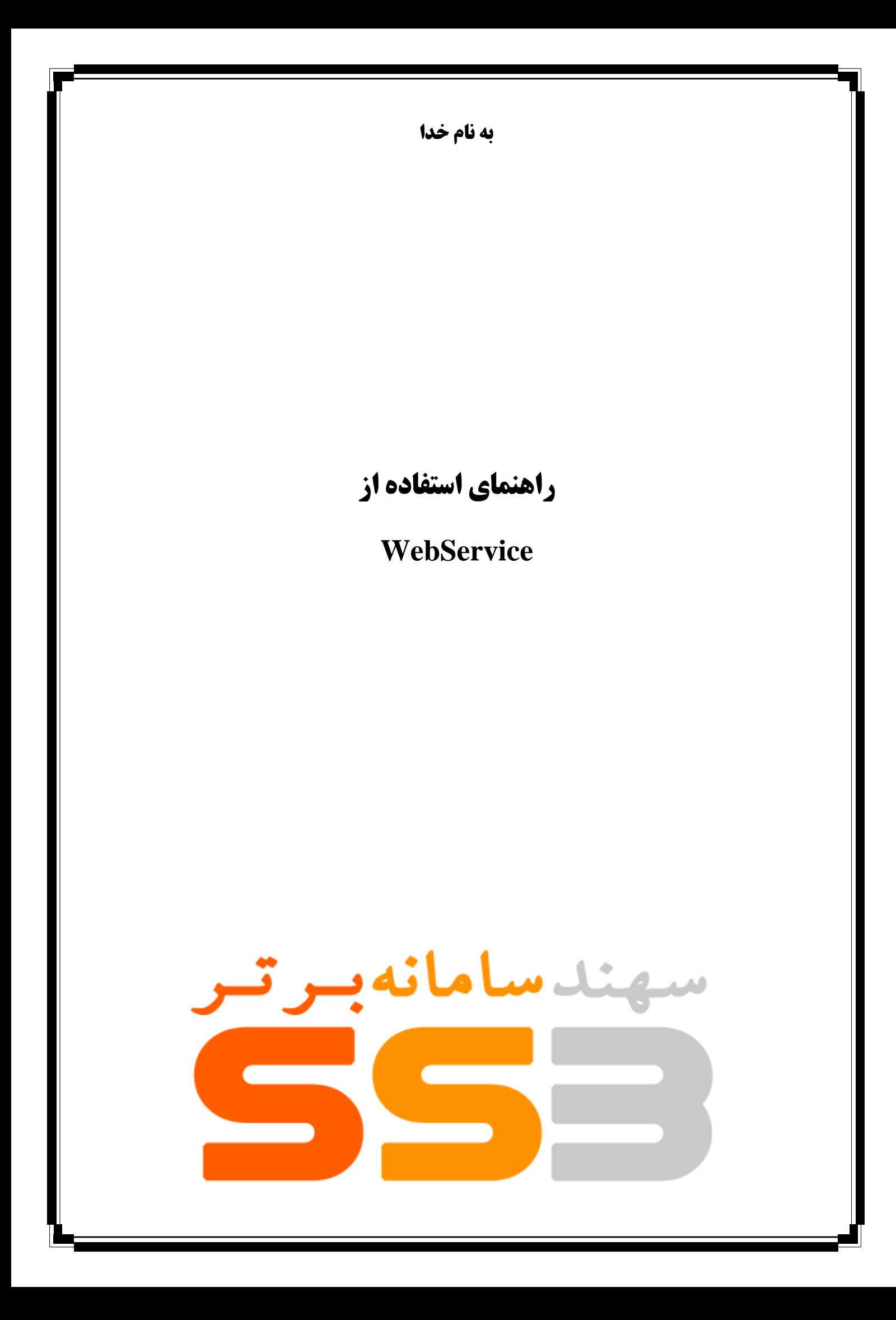

# **فهرست مطالب ارائه شده در اين راهنما**:

#### **· مقدمه**

# **تعاريف**

- 1( ارسال نظیر به نظیر
- 2( ارسال پیام به صورت یک به چند )بالک(
	- 3( شماره فرستنده
	- 4( طول استاندارد پیامک
		- 5( شناسه پیام
			- 6( کدخطا

### **· شروع کار با WebService**

# **· متدها و پارامترها**

- 1( متد -1 -1 SendQueue
- 2( متد -1 -2 ArraySendQeue
- 3( متد -1 -3 GetQueueMessageStatus
	- 4( متد -1 -4 GetUserCredit
		- 5( متد -1 -5 CheckCredit
	- 6) متد ۱- ۶- [RecieveSMS](http://webservice.sahandsms.com/SMSWebService.asmx?op=RecieveSMS)
	- 7( متد -1 -7 GetUnreadMessagese
		- 8( متد -1 -8GetUnreadMessage
			- 9( متد -1 -9SendFormUrl
				- ۱۰) متد ۱- -Send
	- 11) متد 1- 11-11GetMessageStatus

**· توضیحات تکمیلی**

**· مالحظات الزم در ارتباط با متدها و توضیح موارد خطا**

#### **مقدمه**

مستند حاضر براي استفاده آن دسته از برنامه نویساني طراحي شده است که مي خواهند با استفاده از نرم افزار آماده خود بر روي بسترسیستمهاي پیام دهي سهندسامانه، به ارسال و دریافت پیامک بپردازند. در این راهنما روش ها و دستورات مورد نیاز برنامه نویسان درهنگام استفاده از سرویسرا شرح داده شده است.این سرویس امکان ارسال پیامک بصورت چند به چند ،چند به یک،یک به چند با استفاده از وب سرویس هاي شرکت سهند سامانه را دراختیار کاربران قرار میدهد

## **تعاريف**

**ارسال نظیر به نظیر:** در این حالت تمام پارامترهاي متد باید داراي آرایه اي هم سایز و متناظر با آرایه پارامتر شماره دریافت کنندگان باشد. در این صورت مي توان پیامک هاي گوناگوني به گیرندگان ارسال کرد.

**ارسال پیام به صورت يک به چند (بالک):** در اين حالت تمامي پارامترهاي متد بجز پارامتر دريافت کنندگان پيام بايد داراي آرايه اي به طول یک باشد. در این حالت یک متن واحد براي چندین نفر ارسال مي شود.

**شماره فرستنده:** هر حساب داراي یک یا چند شماره براي ارسال پیام کوتاه است و پیام هاي خود را از طریق این شماره ارسال مي کنند.

**طول استاندارد پیامک:** سایز استاندارد پیامک141کیلوبایت است. درصورتي که درمتن پیامک ازکاراکترهاي Alphanumeric استفاده شود طول یک پیامک حداکثر مي تواند 161 کاراکتر، و در صورت استفاده از Unicode دوبایتي )کاراکترهاي فارسي( طول پیام حداکثر 71 کاراکتر است.

**شناسه پیام:** سیستم پیام دهي سهند به ازاي هر درخواست ارسال پیامک که از کاربران دریافت مي کند یک شناسه یکتا به آنها برمي گرداند و کاربران مي توانند با استفاده از این شناسه وضعیت ارسال پیام خود را پیگیري نمایند.

**کدخطا:** در صورتي که در درخواست ارسال پیامک از کاربر خطایي وجود داشته باشد، سیستم پیام دهي سهند سامانه به ازاي شناسه پیام، کد خطاي موجود را به کاربر برمي گرداند. توضیحات مربوط به کد خطا در انتهاي همین مستند وجود دارد.

**کد وضعیت ارسال پیامک:** کد هاي وضعیت ارسال به شرح ذیل است:

- Pending :1 کد کد:2 رسیده به گوشي
- کد:3 نرسیده به گوشي

**کد وضعیت مخابرات:** کدهاي این وضعیت به شرح ذیل است:

کد:1 گیرنده، پیام ارسالي را دریافت نموده است.

- کد:2 گیرنده پیام ارسالي را دریافت نکرده است و پیام fail شده است و در صورت نیاز برنامه سمت مشتري مي تواند مجدداً عملیات ارسال را تکرار نماید.
	- کد :8 مخابرات، پیام ارسالي را دریافت نموده است.
- کد:16 مخابرات پیام ارسالي را دریافت نکرده است ودر صورت نیاز برنامه سمت مشتري مي تواند مجددا عملیات ارسال را تکرار نمائید.

# **شروع کار با WebService**

وب سرویس سیستم هاي ارتباطي از طریق لینک هاي زیر قابل دسترسي است:

<http://webservice.sahandsms.com/NewSMSWebService.asmx>

<http://webservice.smsshora.ir/NewSMSWebService.asmx>

هر کدام از آدرس هاي فوق بر روي سرور مجزایي قرار دارد لذا خواهشمند است از بخش پشتیباني Url مروبط به account خود را سوال بفرمائید.

**متد SendQueue** : این متد جهت ارسال یک پیامک به یک یا چندین دریافت کننده به کار مي رود . این متد به صورت غیر مستقیم و توسط سرور شرکت عمل مي نماید.

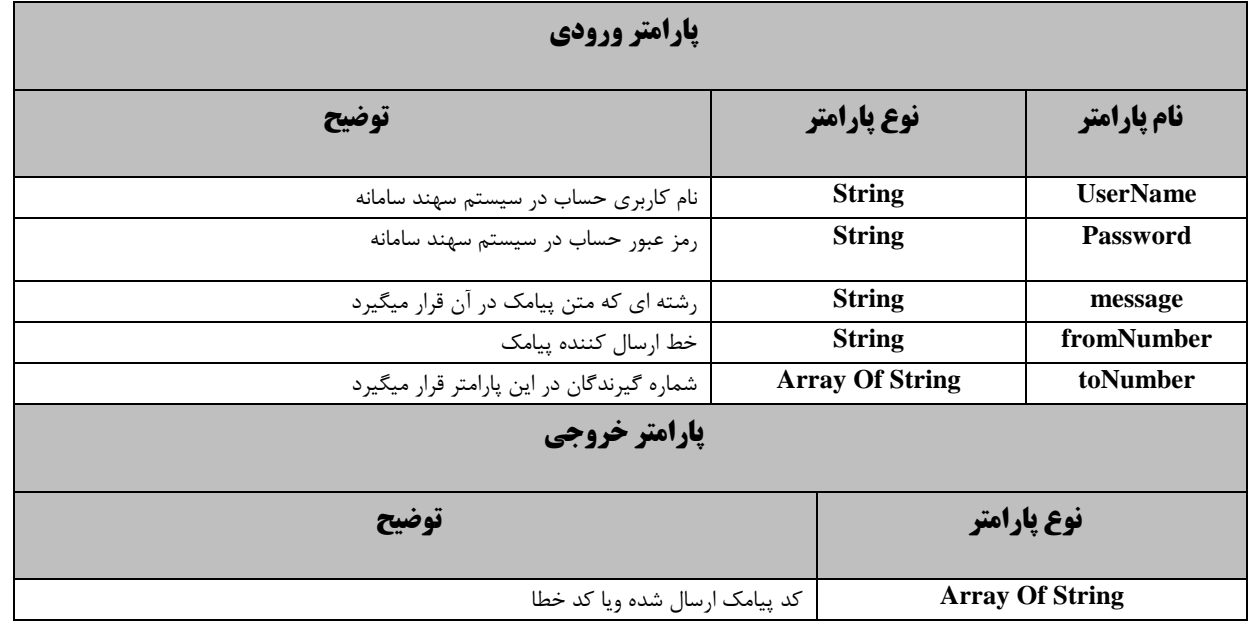

**متد ArraySendQeue:** از این متد براي ارسال پیامک بصورت چند به چند استفاده میشود )ارسال از چند خط به چندین گیرنده متفاوت). خروجي این متد از نوع آرایه از رشته میباشد که شامل کد پیامک ارسال شده ویا شماره خطا میباشد . پارامترهاي مربوط به این متد در ذیل شرح داده شده است.

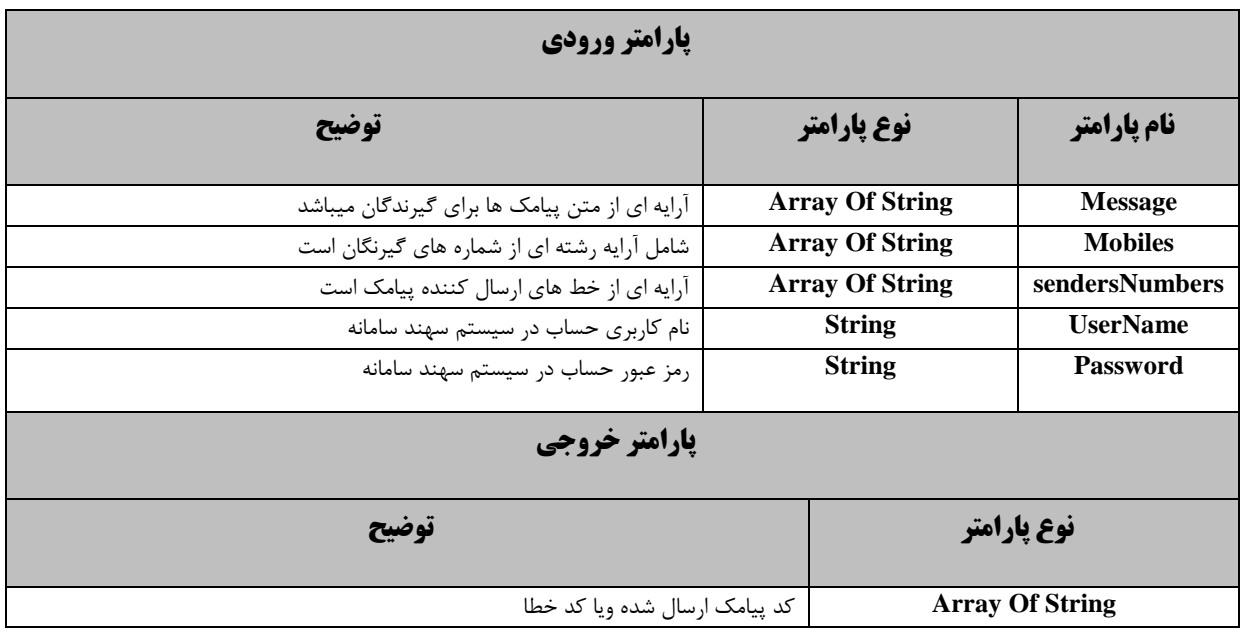

**متد GetQueueMessageStatus** این متد جهت اطالع از وضعیت پیامک هاي ارسالي به صورت غیر مستقیم و توسط متد SendQueue و ArraySendQeue از طریق سرور شرکت ارسال شده است.

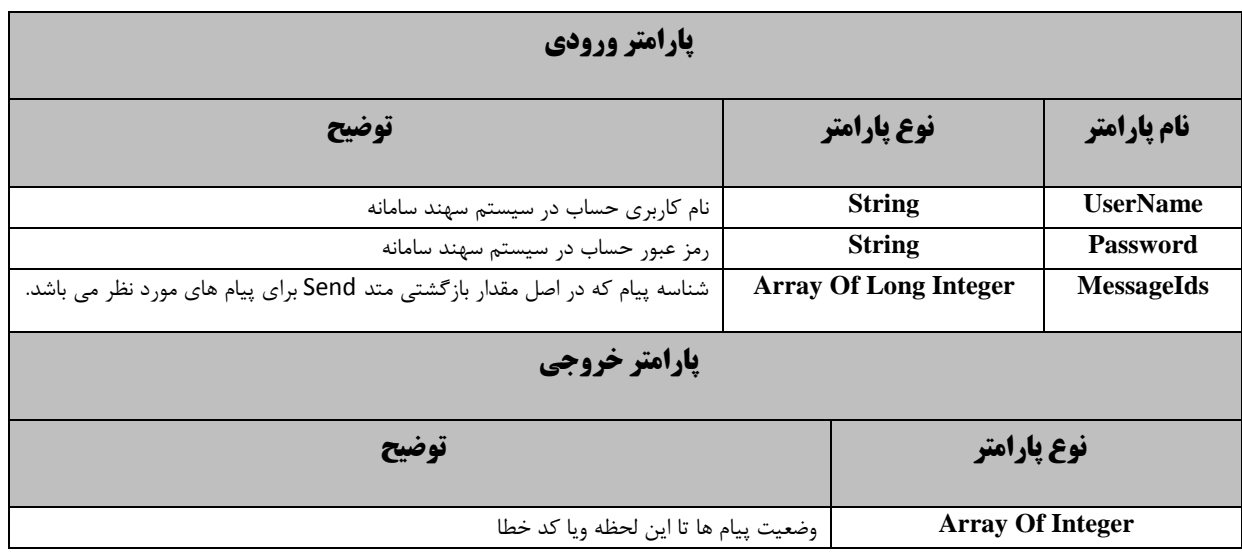

**متد GetUserCredit:** این متد براي گرفتن اعتبار باقیمانده توسط کاربر است. پارامترهاي مربوطه در جدول زیر آورده شده و مقدار برگشتي آن از نوع عدد صحیح مي باشد.

**پارامترهای ورودی**

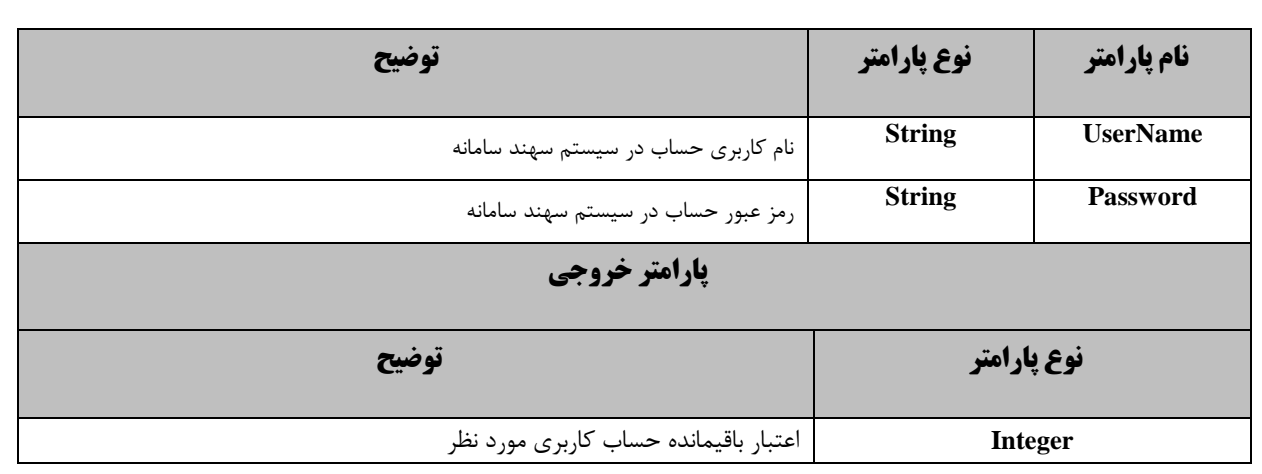

متد **CheckCredit**: این متد براي محاسبه مبلغ مورد نیاز براي ارسال تعداد خاصي پیامک مورد استفاده قرار مي گیرد. در اینجا الزم به تذکر است که با توجه به مبلغ شارژ دریافتي از شرکت قیمت واحد پیامک هاي فارسي والتین متغییر است. در واقع با افزایش شارژ دریافتي قیمت واحد پیامک ها کاهش مي یابد و چون ممکن است کاربر هر بار درخواست شارژ مبلغ متفاوتي را شارژ کند با پیامک هاي وي با قیمت هاي واحد متفاوتي محاسبه مي گردد و با این متد مي توان مبلغ مورد نیاز براي ارسال پیامک را محاسبه کرد.

جدول محاسبه قیمت واحد پیامک ها را مي توانید از آدرس زیر مشاهده نمائید.

<http://www.sahandsamaneh.com/ErsaleAnboohSMS.aspx>

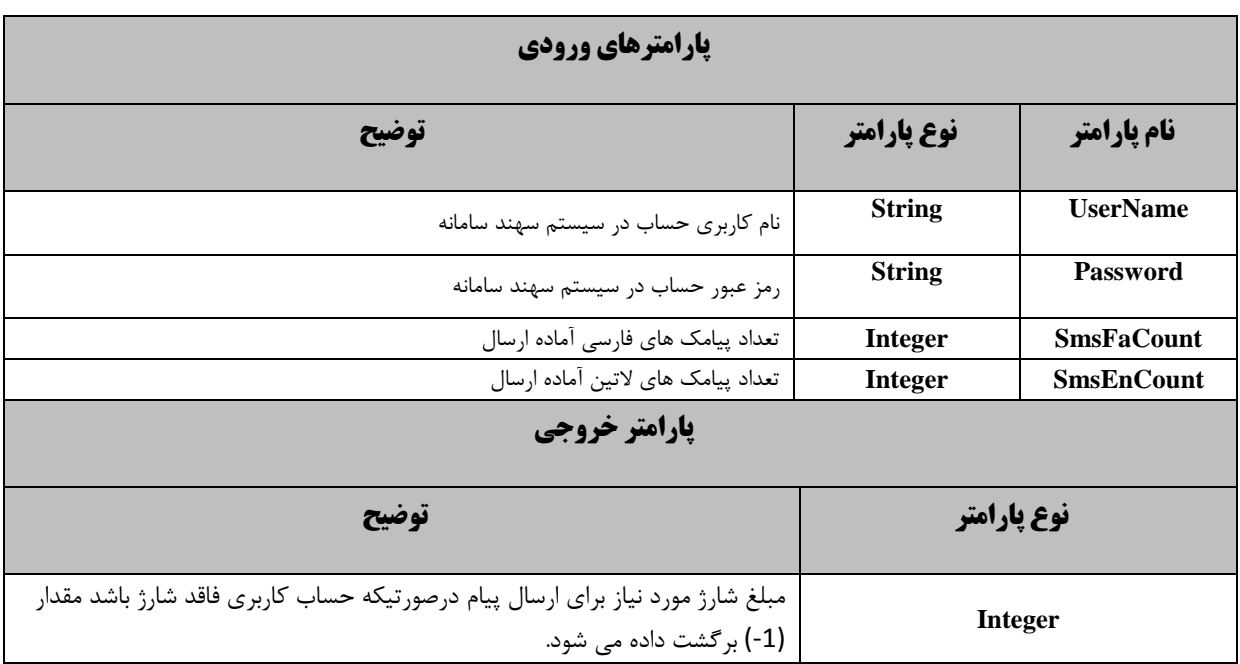

**متد** [RecieveSMS](http://webservice.sahandsms.com/SMSWebService.asmx?op=RecieveSMS): این متد براي دریافت پیامک هاي است که از طرف مخاطبین به شماره خط ارسال مي گردد. در واقع پس از ارسال پیامک توسط مخاطبین پیامک توسط سرویس هاي این شرکت دریافت گردید و شما با استفاده از این متد مي توانید پیامک هاي خود را استخراج نمائید. در واقع براي هر بار استفاده از این متد مي بایست بازه زماني مورد نظر خود را که قصد دریافت پیامک هاي آن را دارید در پارامترهاي ورودي این متد منظور نمائید. مقدار برگشتي این متد یک DataTable حاوي اطالعات مربوط به پیامک دریافتي مي باشد.

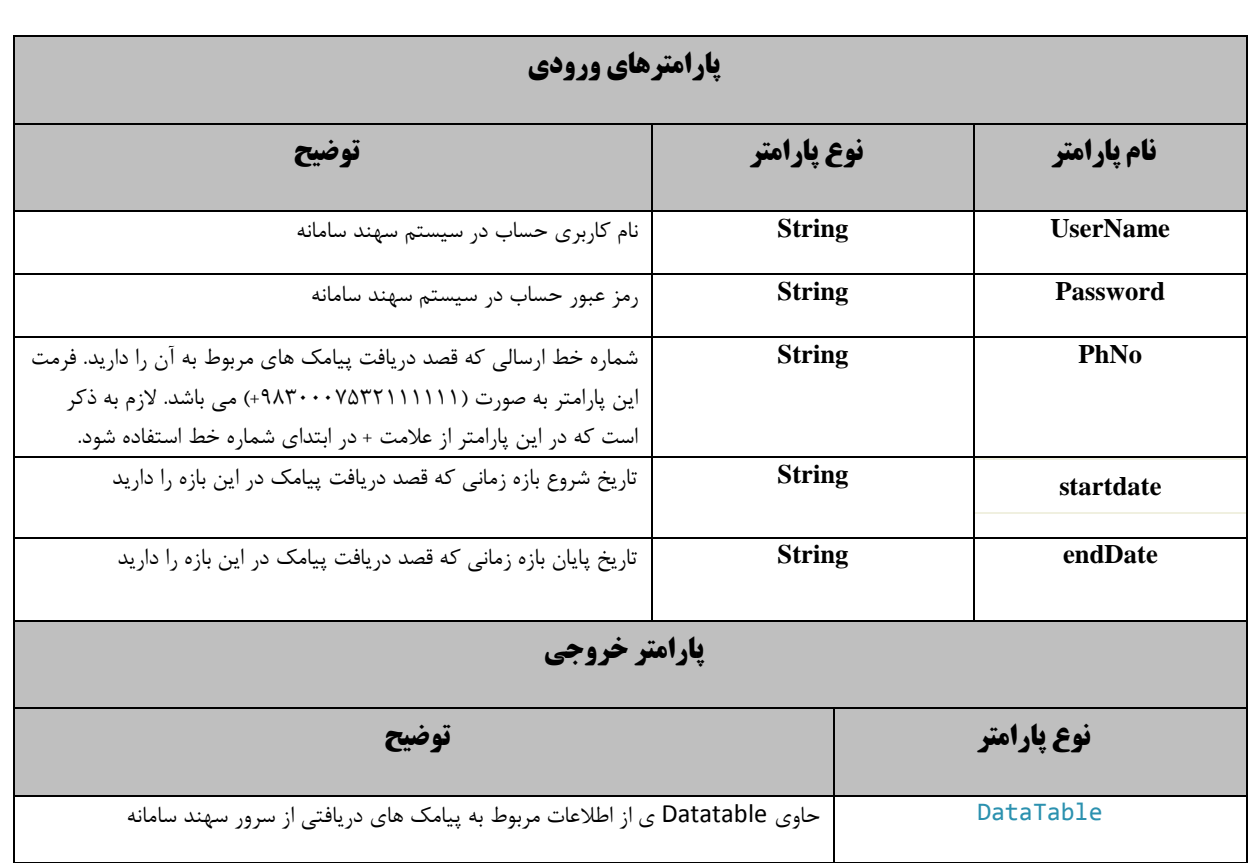

**مشخصات فیلدهای موجود در DataTable:**

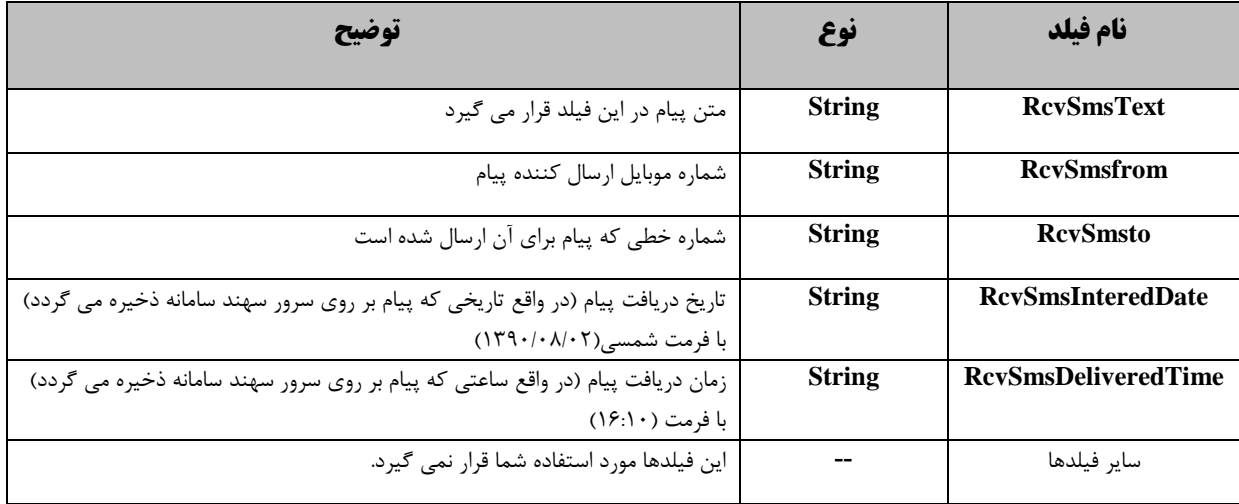

# **متد GetUnreadMessagese** :

این متد جهت اطالع از لیست پیامکهاي تاکنون از وب سرویس دریافت نشده است.

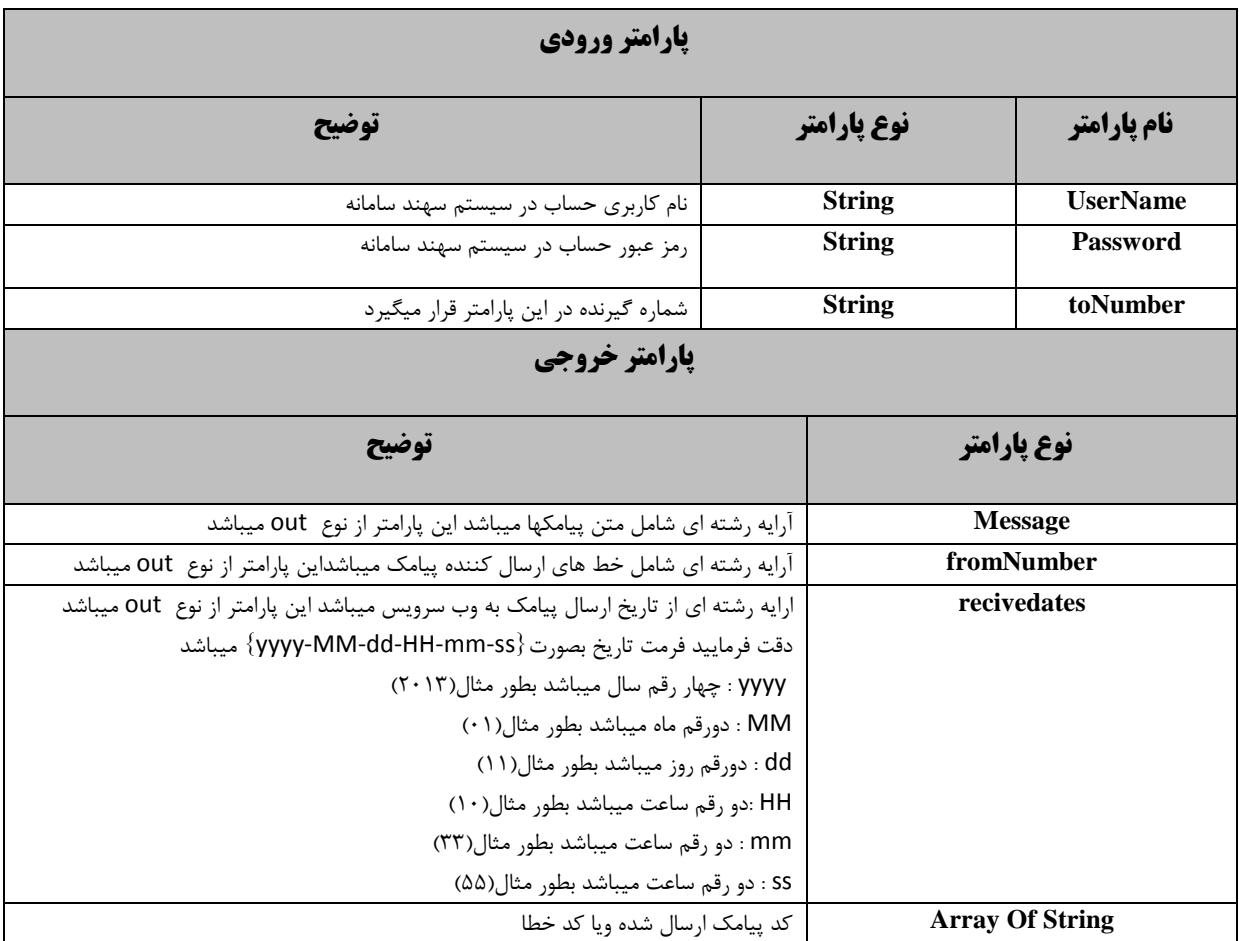

**متد SendFormUrl** : این متد جهت ارسال پیامک توسط url به کار مي رود. نکته اینکه، لیست شماره موبایل هاي دریافت کننده پیامک مي بایست توسط "," جدا شده باشند و به پارامتر toNumber پاس داده شوند. این متد به صورت غیر مستقیم و توسط سرور شرکت عمل مي نماید. دقت کنید آرایه اي که بعنوان خروجي ارسال میگرد باید تعداد خانهاي آرایه برابر با تعداد شماره باشد و عدد نباشد در غیر اینصورت ارسال با خطا صورت گرفته است .

مثال : در این مثال از جاوا اسکریپت استفاده شده است :

<script type="text/javascript">

var SendCount = 1;

```
function send_with_ajax(the_url) {
         var UserName = 'username';
         var Password = 'password';
         var Message = 'TestMessage';
        var FromNum = '3000xxxxxxxxx';
        var ToNums = '0919xxxxxxx';
        var url = "http://webservice.sahandsms.com/NewSmsWebservice.asmx/SendFromUrl?username=" + 
UserName + "&password=" + Password + "&message=" + encodeURIComponent(Message) + 
"&fromNumber=" + FromNum + "&toNumber=" + ToNums;
        var httpRequest = new XMLHttpRequest();
```

```
 httpRequest.onreadystatechange = function () { if (httpRequest.readyState == 
4) { if (httpRequest.responseXML.text.split(" ").length == SendCount) alert('ارسال با
;{ { ;('شد انجام موفقیت
         httpRequest.open("GET", url, true);
         httpRequest.send(null);
    }
 }
```
</script>

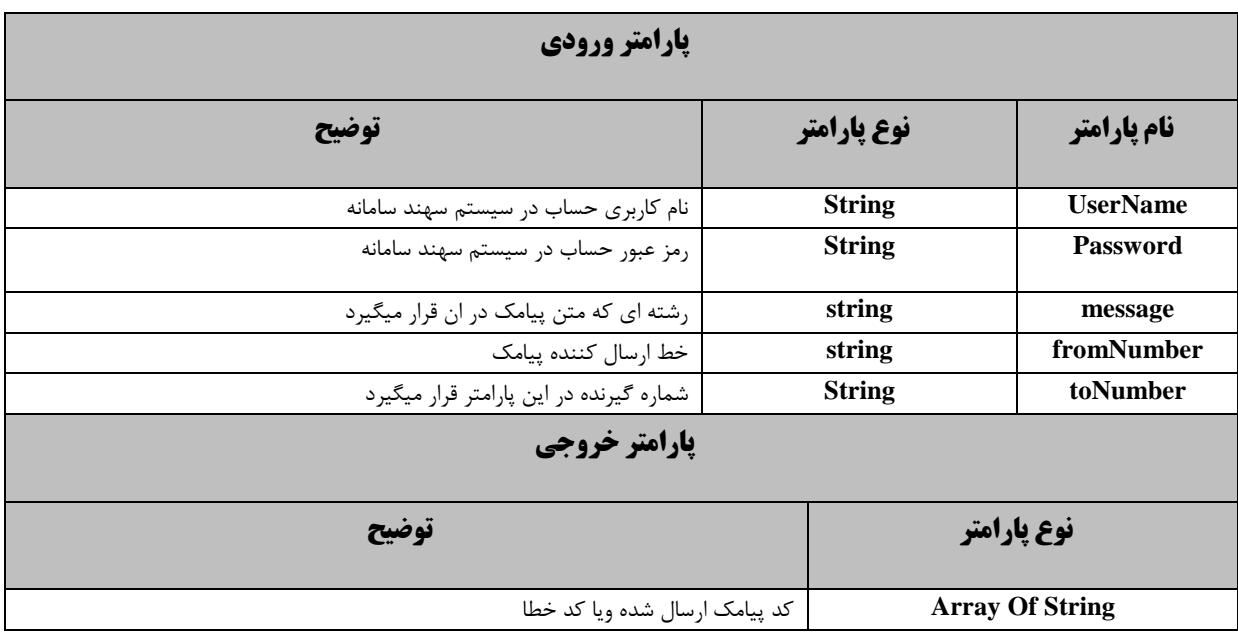

**متد Send:** این متد جهت ارسال یک پیامک به یک یا چندین دریافت کننده به کار مي رود .این متد بطور مستقیم از وب سرویس مگفا 3111 استفاده میکند و داراي محدودیت ارسال پیامک )81 ارسال در هر مرتبه) میباشد.

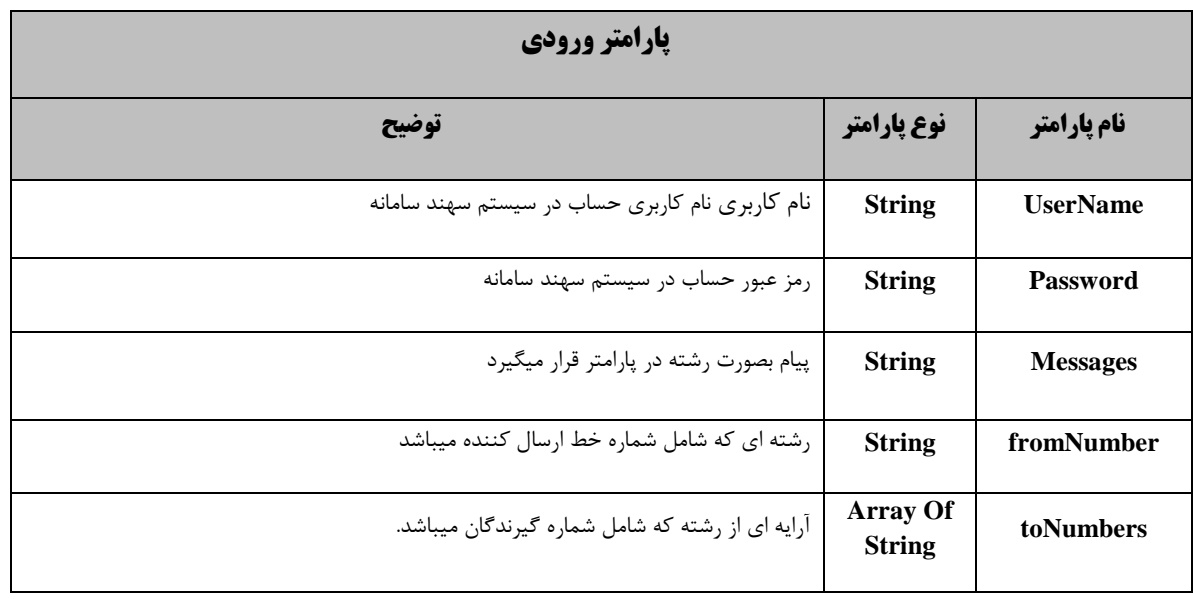

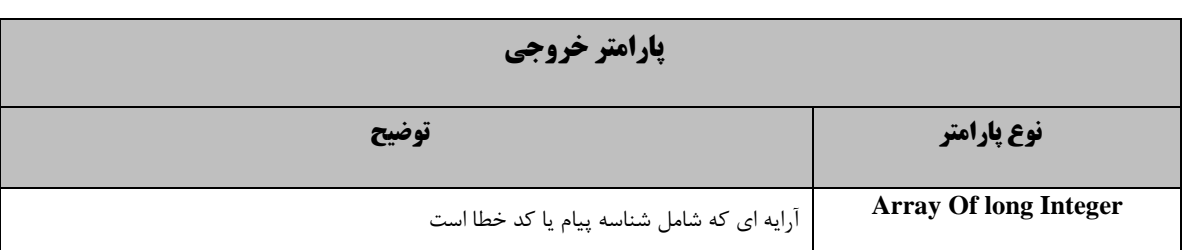

الزم به ذکر است که این متد بدلیل ارتباط مستقیم با وب سرویس شرکت مگفا براي خطوط سایر اپراتورها قابل استفاده نبوده و همنچنین امکان برگشت شارژ مربوط به شماره هاي غیرمجاز (black list) وجود ندارد لذا خواهشمند است تا حد – امکان از متدهاي که کلمه queue در نام آنها ذکر شده و محدود به اپراتور خاصي نیستند ، استفاده فرمائید.

**متد GetMessageStatus:** این متد براي گرفتن وضعیت پیامک ارسال شده توسط کاربرهنگام استفاده از متد **Send** مي باشد.چون مثال ممکن است وضعیت یک پیام از 8 به 1 یا 2 تغییر یابد. مقدار ارسالي به این متد یک عدد Long( در واقع شناسه پیام) است. مقدار برگشتي این تابع نیز یک مقدار صحیح مي باشد که یکي از وضعیت پیام هایي است که در بالا آورده شده است.

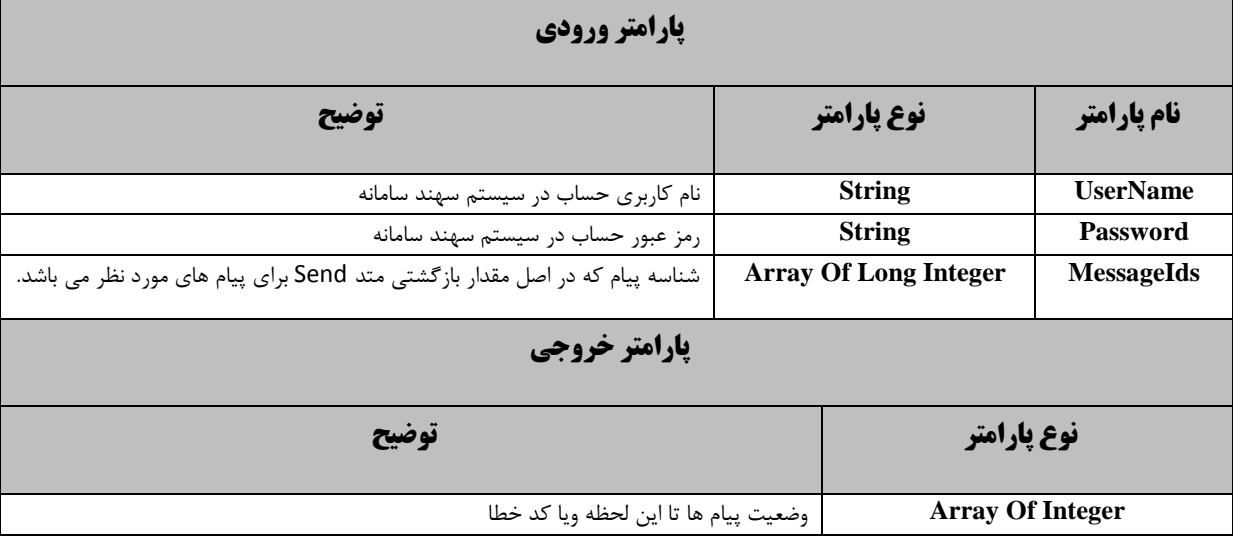

**توضیح:** درصورت ارسال پیامک هایي که طول آنها از طول استاندارد بیشتر باشد، سیستم به صورت خودکار آن را به بخش هاي الزم تقسیم کرده و مي فرستد. الزم به توضیح است که میزان حساب مصرف شده توسط مشتریان براساس طول متن پیام محاسبه مي شود.

#### **توضیحات تکمیلی:**

در این بخش حاالت ممکن براي ارسال پیام بررسي مي شود. بدین ترتیب که مي توان براي هر پارامتر Messages ، Mobilesو origs مقدار 1 و N داشت. با در نظر گرفتن این سه پارامتر مي توان 4 حالت کلي براي ارسال در نظر گرفت:

حالت اول: ارسال یک پیام براي چند گیرنده از طریق یک شماره فرستنده

 $Messages = 1$ , Mobiles = N, Origs = 1

حالت دوم: ارسال یک پیام براي براي چند گیرنده از طریق چند شماره فرستنده

 $Messages = 1$ , Mobiles = N, Origs = N

حالت سوم: ارسال چند پیام براي براي چند گیرنده از طریق یک شماره فرستنده

**,**  $**Mobiles** = **N**$ **,**  $**Origs** = **1**$ 

حالت چهارم: ارسال چند پیام براي براي چند گیرنده از طریق چند شماره فرستنده

# **,**  $**Mobiles** = **N**$ **,**  $**Origs** = **N**$

حالت چهارم کلي ترین حالت ممکن است اما پیشنهاد مي شود در شرایطي هم که حالت چهارم مورد نیاز شما ست آنرا به یکي از سه حالت دیگر تبدیل کنید تا سرعت ارسال شما بهینه گردد.

#### **مالحظات الزم در ارتباط با متدها:**

.1ترتیب پارامترها داراي اهمیت است و جابه جایي مجاز نمي باشد. .2تمامي پارامتر ها مي بایست به متد ارسال شود و در صورت عدم نیاز به یکي از آنها با مقداردهي اولیه آنها را به متد ارسال کنید. .3در بالک نظیر به نظیر مي بایست مالحظات الزم در مورد طول آرایه ها که در بخش هاي قبلي بیان گردید مدنظر قرار گیرد.

## **کدهای خطا:**

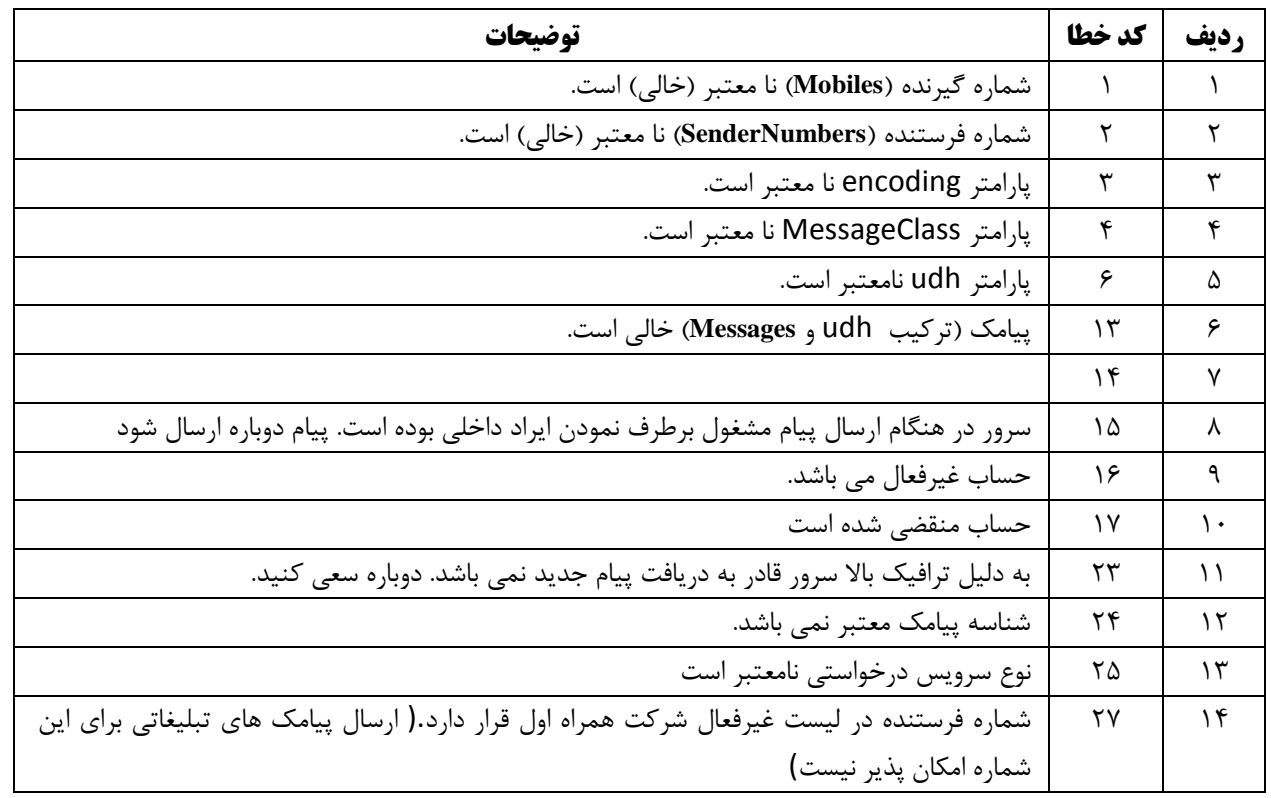

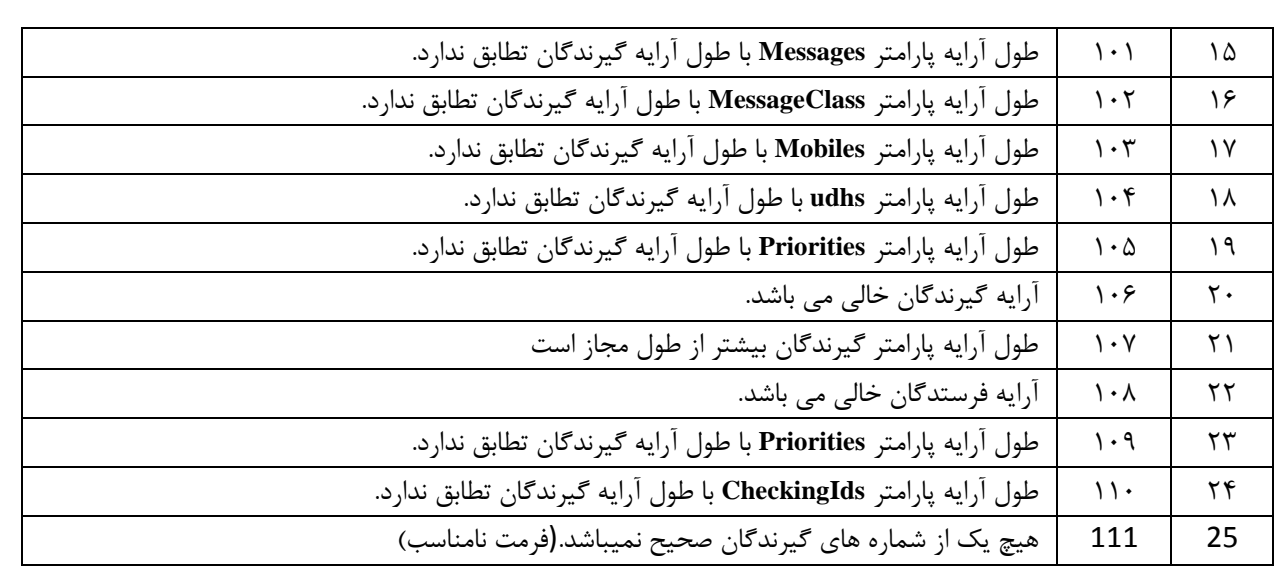

**با تشکر**